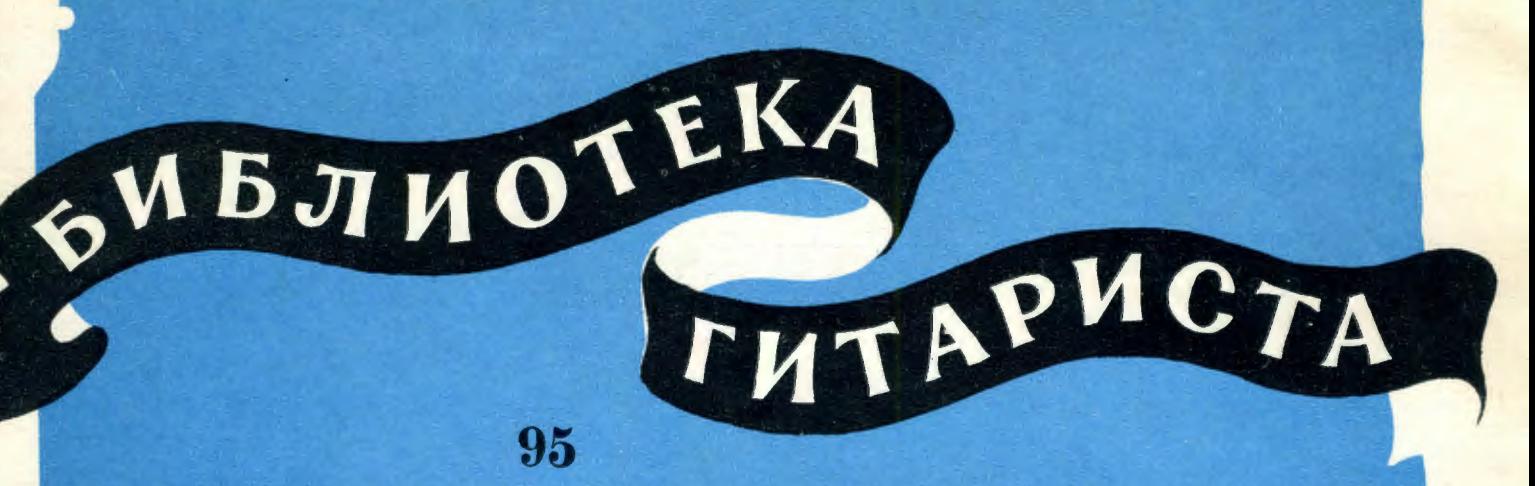

А. ИВАНОВ-КРАМСКОЙ

# **TPH** РУССКИЕ НАРОДНЫЕ ПЕСНИ

**В ОБРАБОТКЕ** ГЕСТИСТРУННОЙ ГИТАРЫ пля п

⋣

M 3  $\mathbf{M}$  $3 - 1$  $9<sub>1</sub>$  $5<sup>9</sup>$ 

# КАК У НАС ВО САДОЧКЕ

Обработка А. ИВАНОВА-КРАМСКОГО

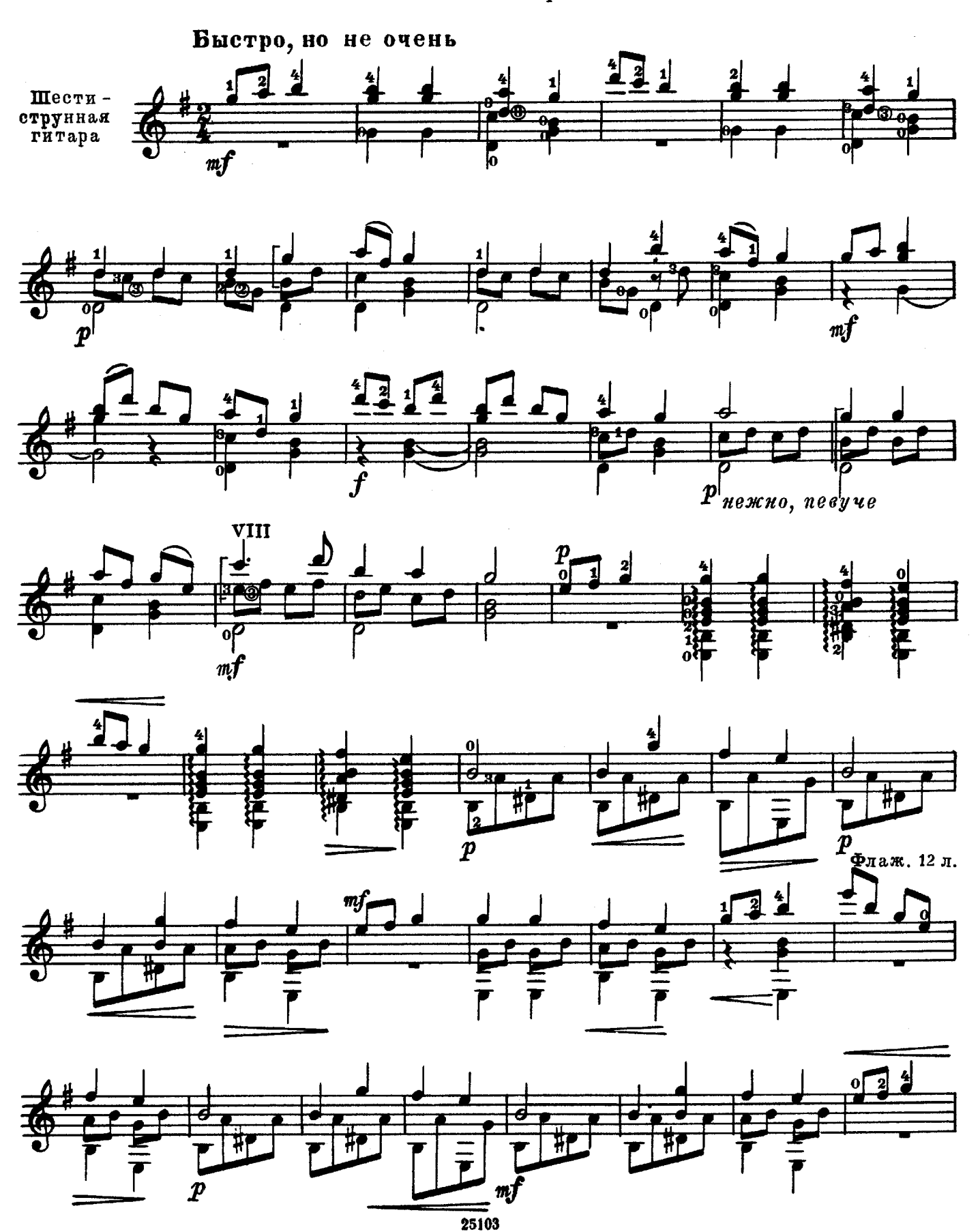

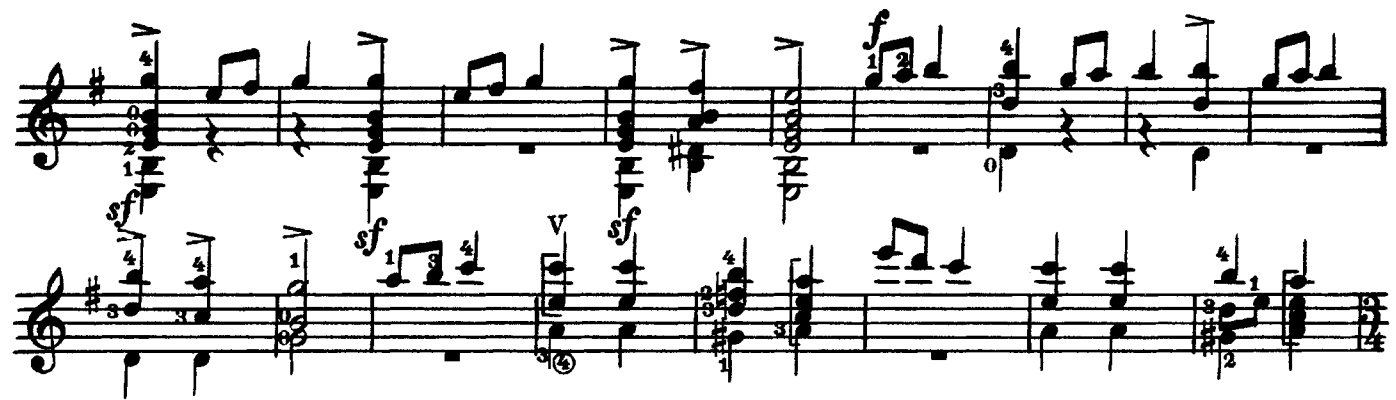

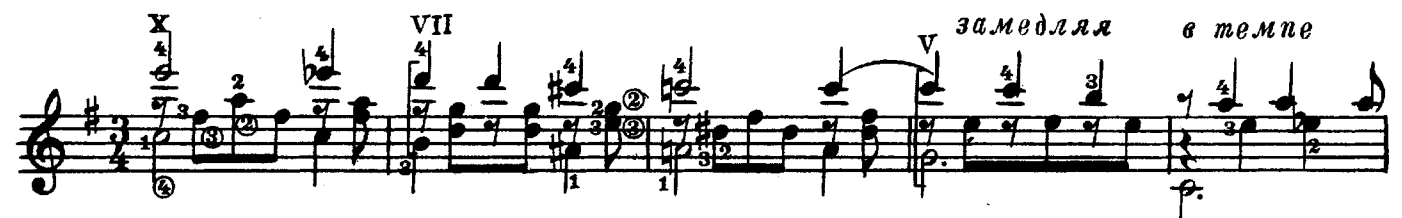

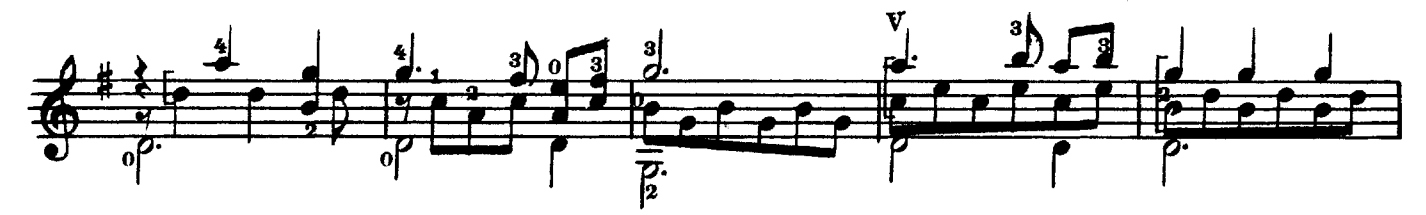

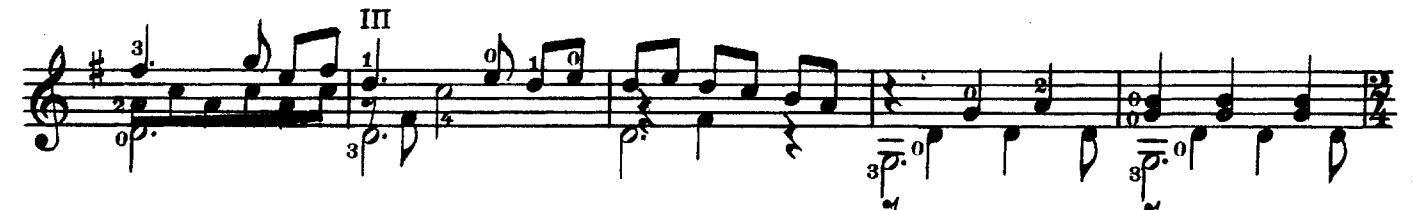

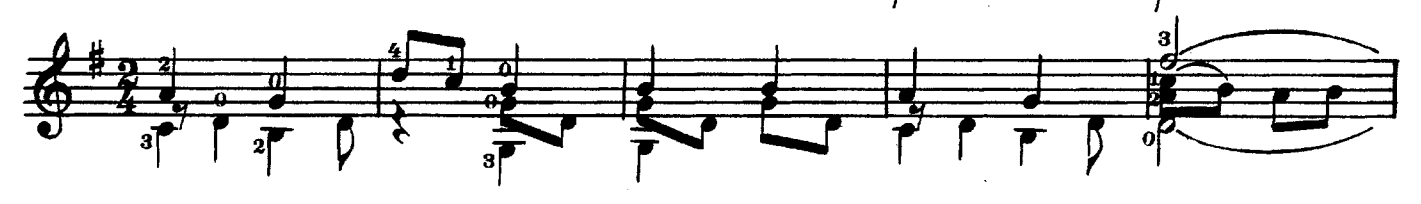

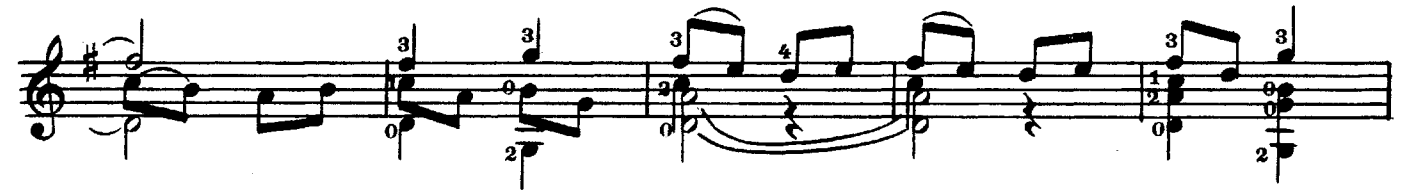

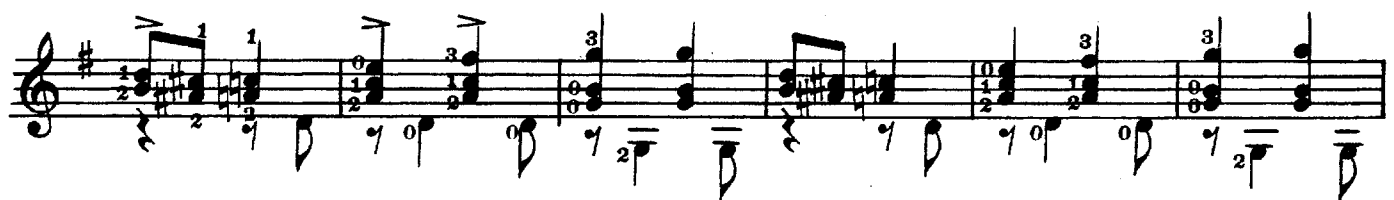

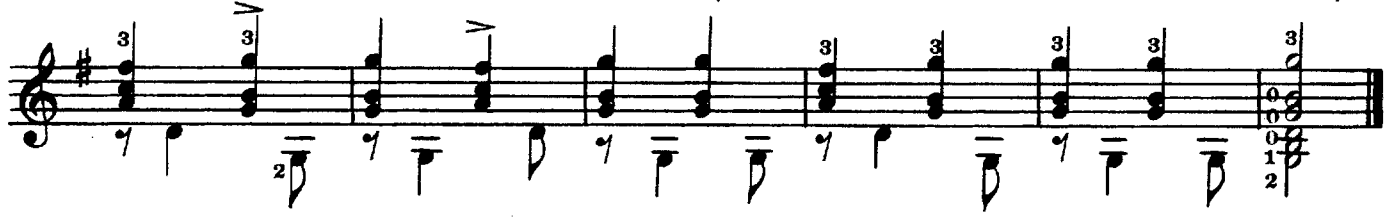

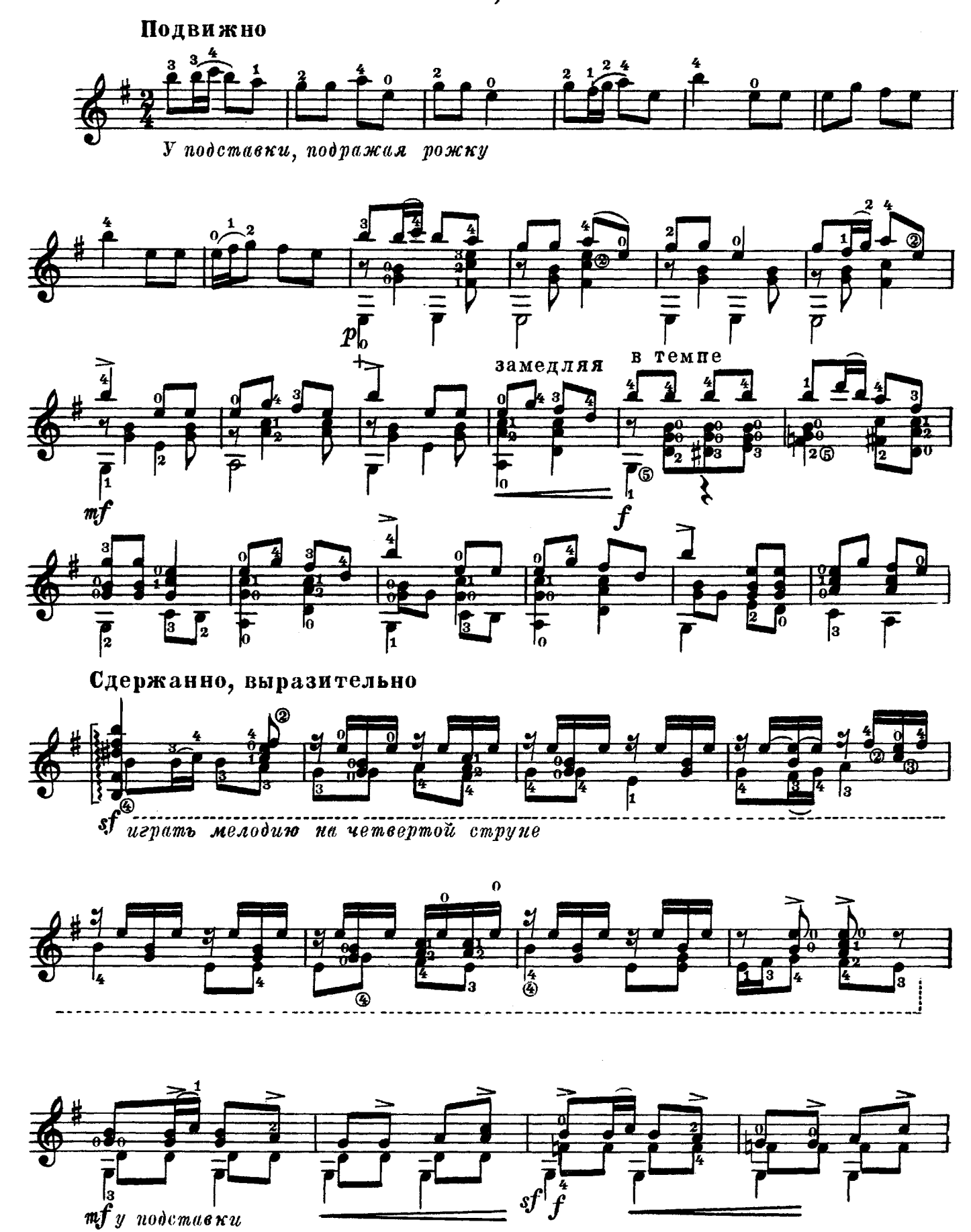

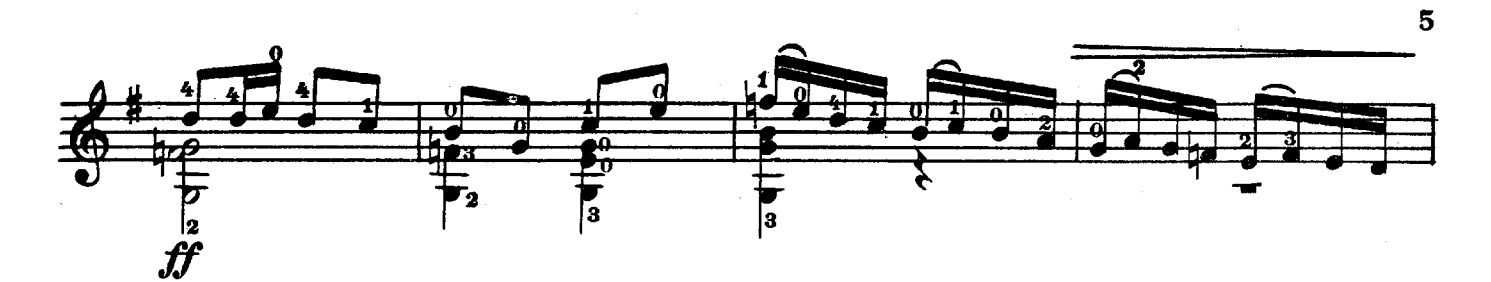

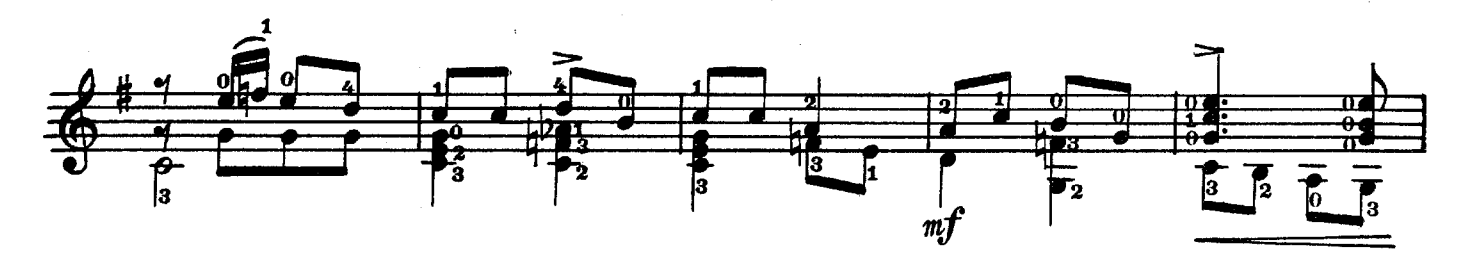

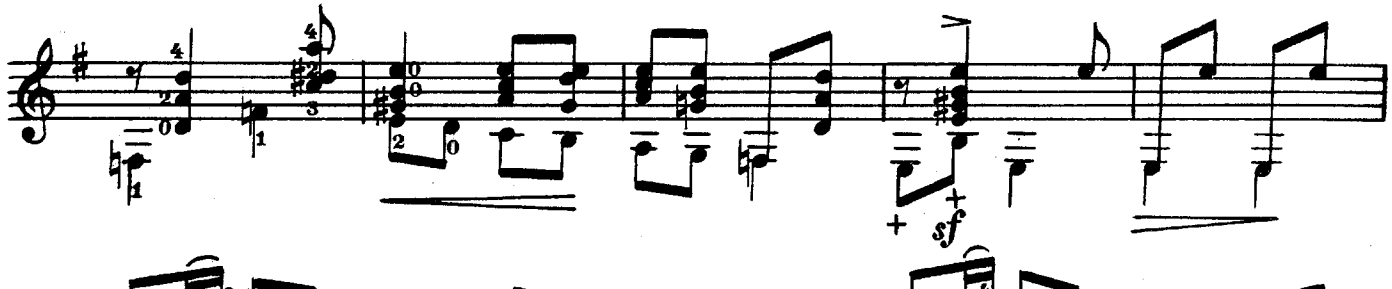

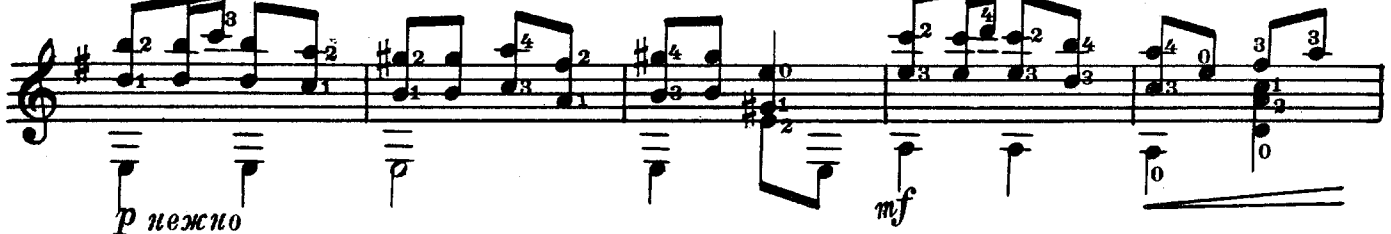

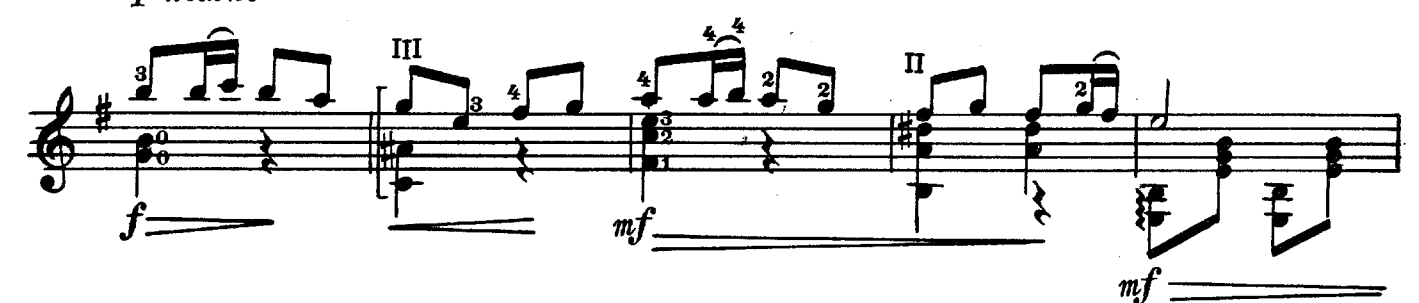

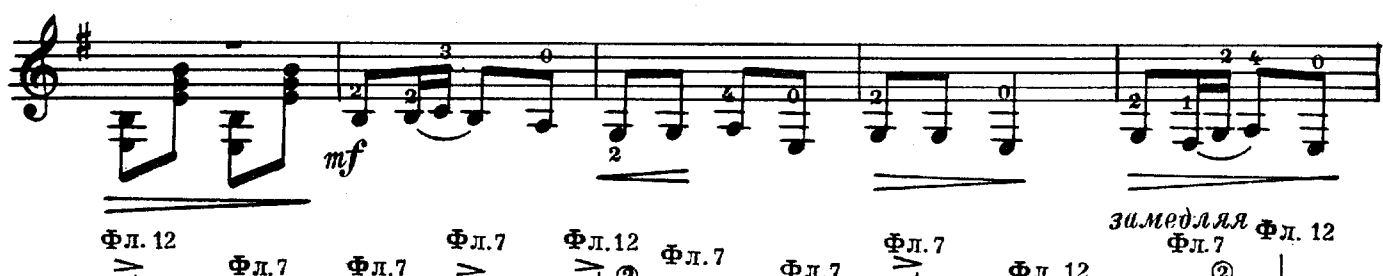

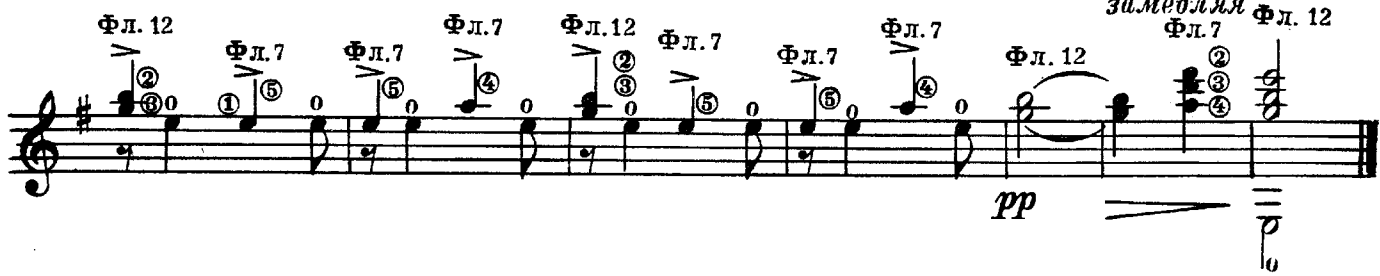

### (Вариации)

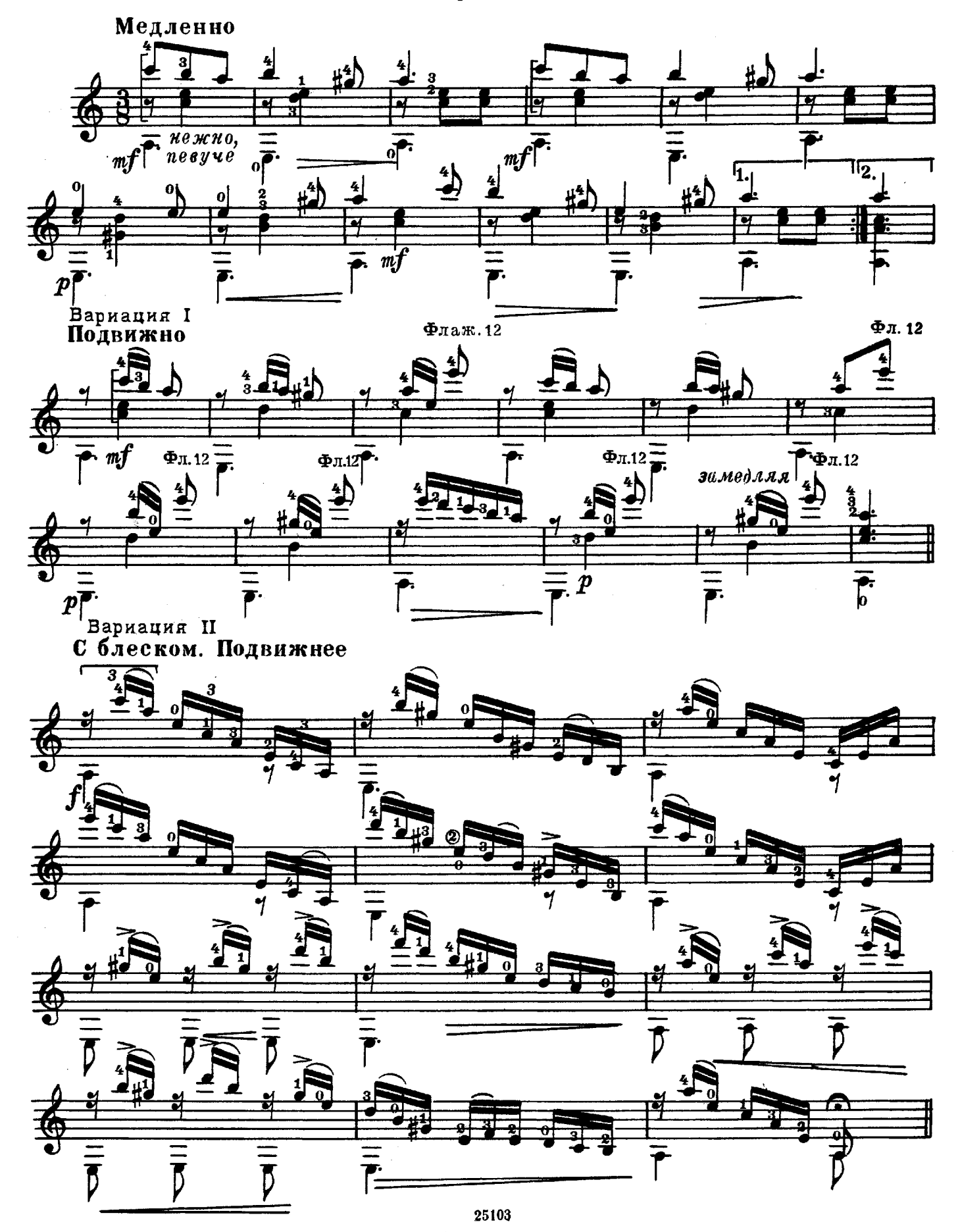

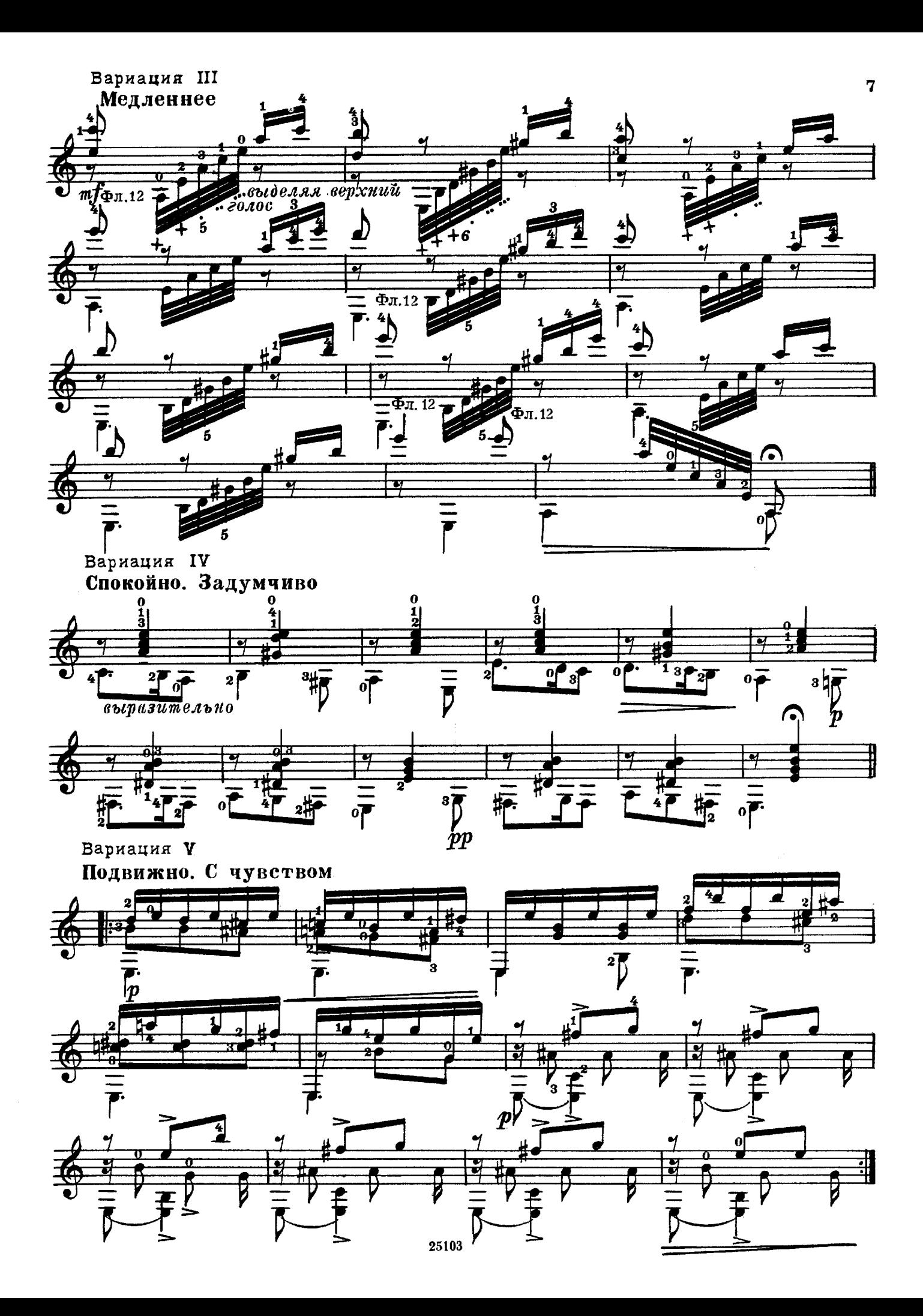

Вариация VI Быстро  $\overline{a}$ 通じ  $\equiv$ Ō.  $\mathbf{r}$  $\mathbf{a}$  $\overline{\mathbf{a}}$  $\overline{\mathbf{0}}$ 喬  $\equiv$ 巴 喬 फ्  $\ddot{\overline{\mathbf{u}}}$  $m1$ 

8

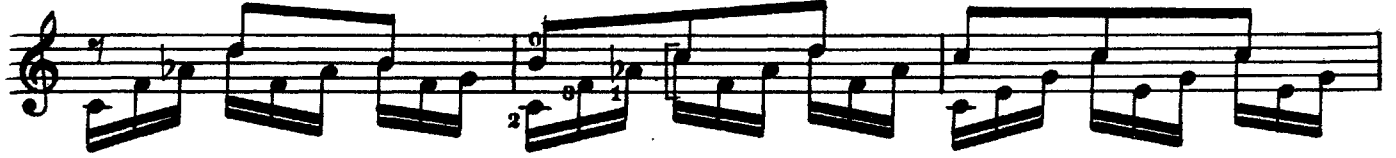

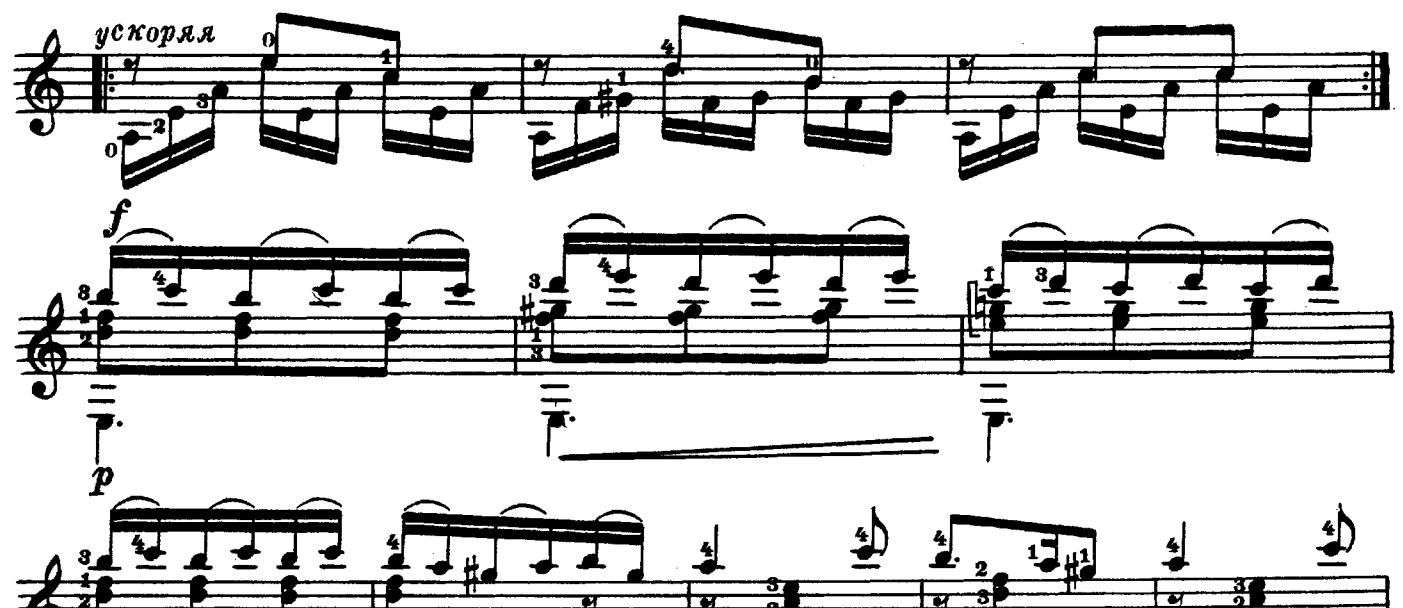

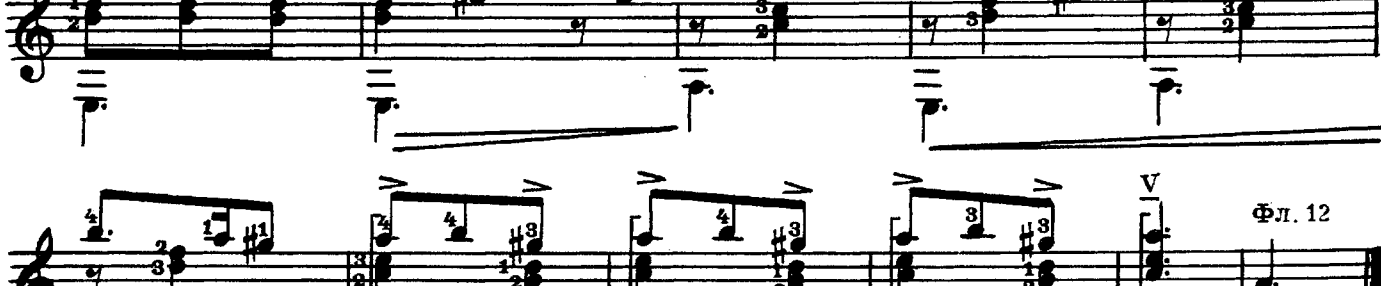

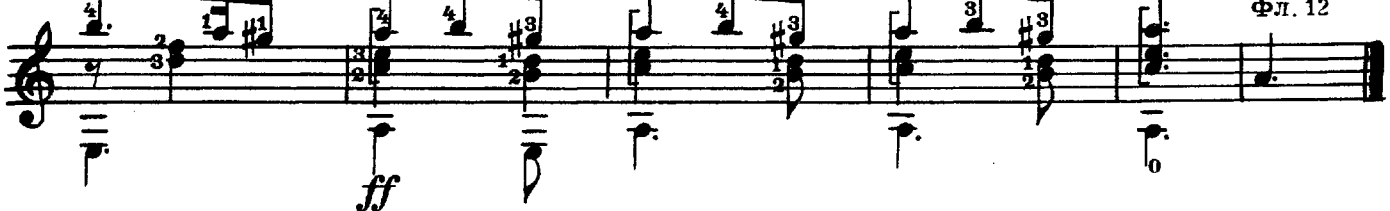

#### ГОСУДАРСТВЕННОЕ МУЗЫКАЛЬНОЕ ИЗДАТЕЛЬСТВО

## ЛИТЕРАТУРА ДЛЯ ШЕСТИСТРУННОЙ ГИТАРЫ

#### Вышли из печати

А. Иванов-Крамской (сост.). Этюды для шестиструнной гитары.

П. Вещицкий (сост.). Хрестоматия для шестиструнной гитары.

### БИБЛИОТЕКА ГИТАРИСТА

50. Пьесы польских мастеров-гитаристов.

Ф. Горецкий. Вальс. Маленький барабан. Анланте, Валонская песня, Этюл. Ронлино.

Ф. Белинский. Меланхолическая мазурка. Вальс.

Е. Сальнев. Две мазурки. Вальс.

Б. Яворский. Марш.

52. Два старинных дуэта в сопровождении 2-х гитар: «Крики чайки», «Ночи безумные».

60. Ф. Шопен — Ф. Таррега. Ноктюрн.

64. Ф. Мендельсон. Весенняя песня.

65. М. Речкунов. Серенада. Для голоса в сопровождении 2-х гитар. Ф. Таррега. Прелюдия, Серенада и две Мазурки.

Цифры, стоящие возле названий, указывают номера выпусков этих изданий. Давая заявку на нужные вам ноты, указывайте имеющийся номер выпуска.

# Требуйте ноты в магазинах книготорга и потребительской кооперации

При отсутствии нот в местных магазинах заказ можно направить по адресу: Москва, А-171, 1-й Новоподмосковный пер., 4, магазин «Ноты — почтой».

#### ИВАНОВ-КРАМСКОЙ АЛЕКСАНДР МИХАЙЛОВИЧ ТРИ РУССКИЕ НАРОДНЫЕ ПЕСНИ

Редактор Б. Страннолюбский

Техн. редактор Л. Виноградова

Подписано к печати 27/VIII 1959 г. Форм. бум. 60×921/8. Бум. л. 0,625. Печ. л. 1,25. Уч.-изд. л. 1,25. Тираж 5000 экз. Заказ 607.

Московская типография № 6 Московского Городского Совнархоза,